## BIOCARTA\_RNA\_PATHWAY

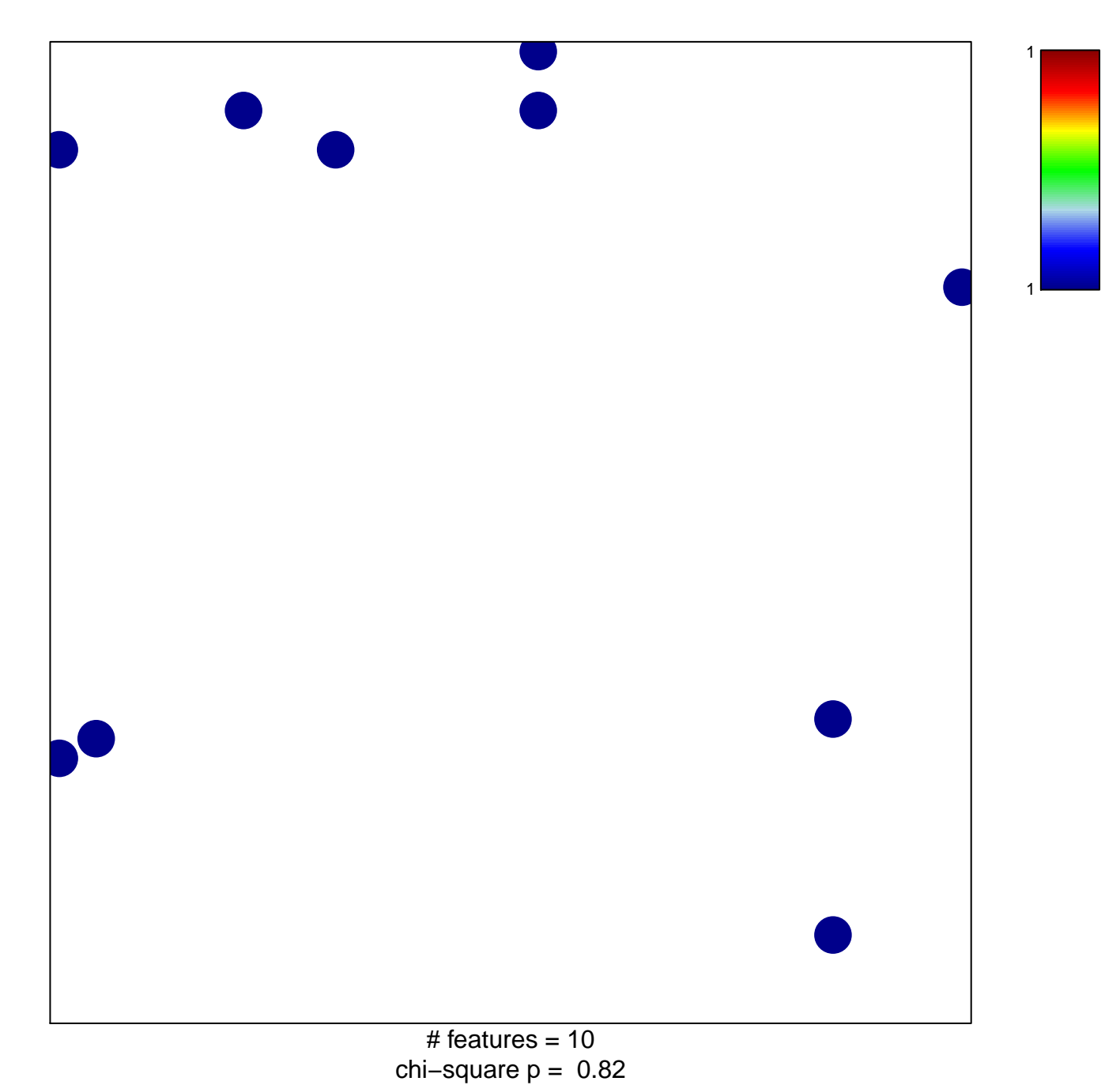

## **BIOCARTA\_RNA\_PATHWAY**

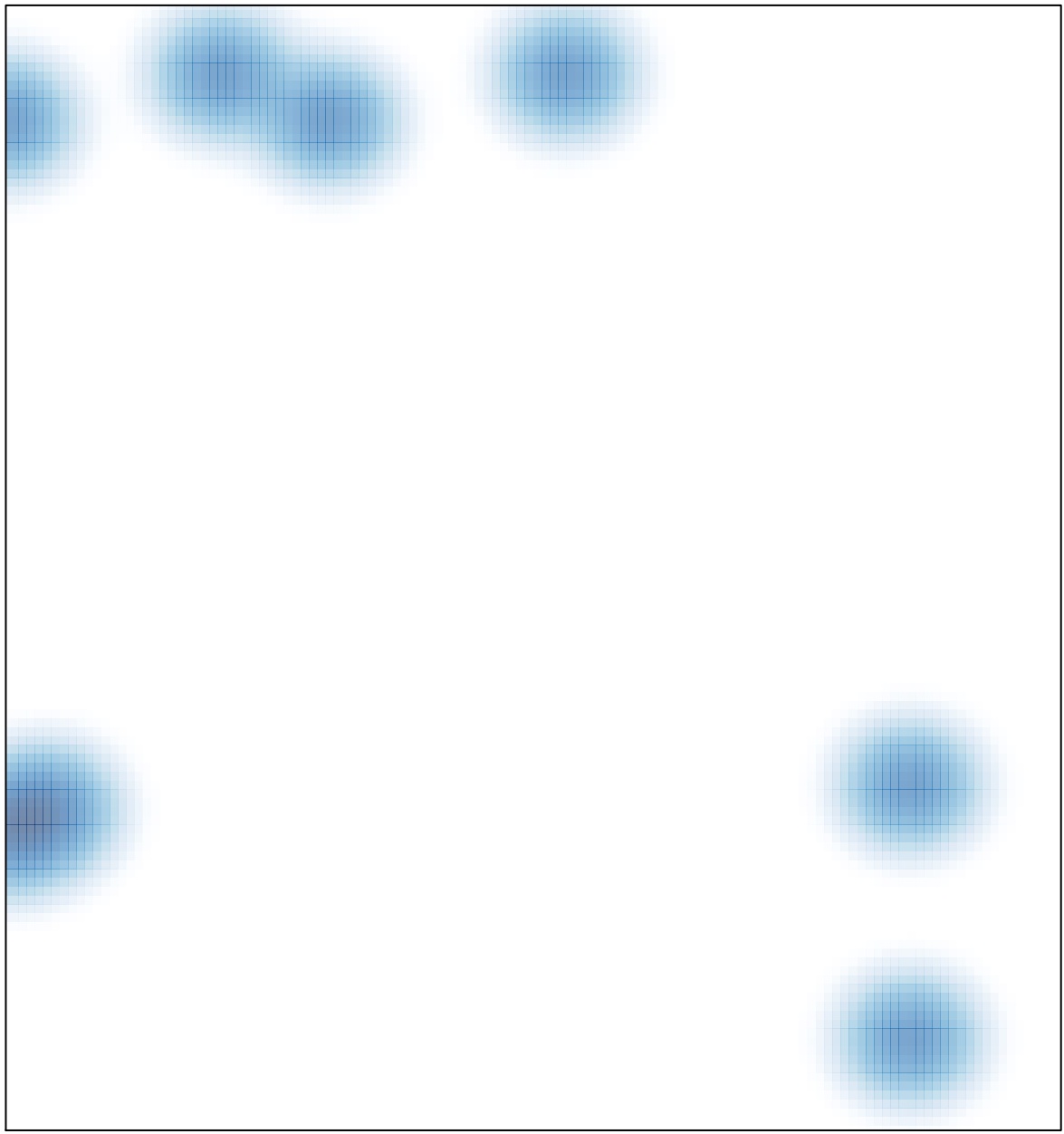

# features =  $10$ , max =  $1$